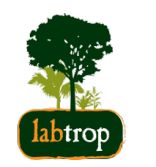

# **Modelos Lineares Múltiplos**

unificação metodológica

Alexandre Adalardo de Oliveira PlanECO 2017

#### Conceitos

- preditoras contínuas e categóricas **·**
- interação entre preditoras **·**
- matriz do modelo (algebra linear) **·**
- simplificação do modelo **·**
- colinearidade **·**

# **Modelos Lineares Múltiplos**

#### **Retomando a regressão**

Davis (peso ~ altura) ## 'data.frame': 180 obs. of 5 variables: ## \$ sex : Factor w/ 2 levels "F","M": 2 1 1 2 1 2 2 2 2 2 ... ## \$ weight: int 77 58 53 68 59 76 76 69 71 65 ... ## \$ height: int 182 161 161 177 157 170 167 186 178 171 ... ## \$ repwt : int 77 51 54 70 59 76 77 73 71 64 ... ## \$ repht : int 180 159 158 175 155 165 165 180 175 170 ...

Há relação entre peso e altura

#### **Gráfico da Regressão: peso ~ altura**

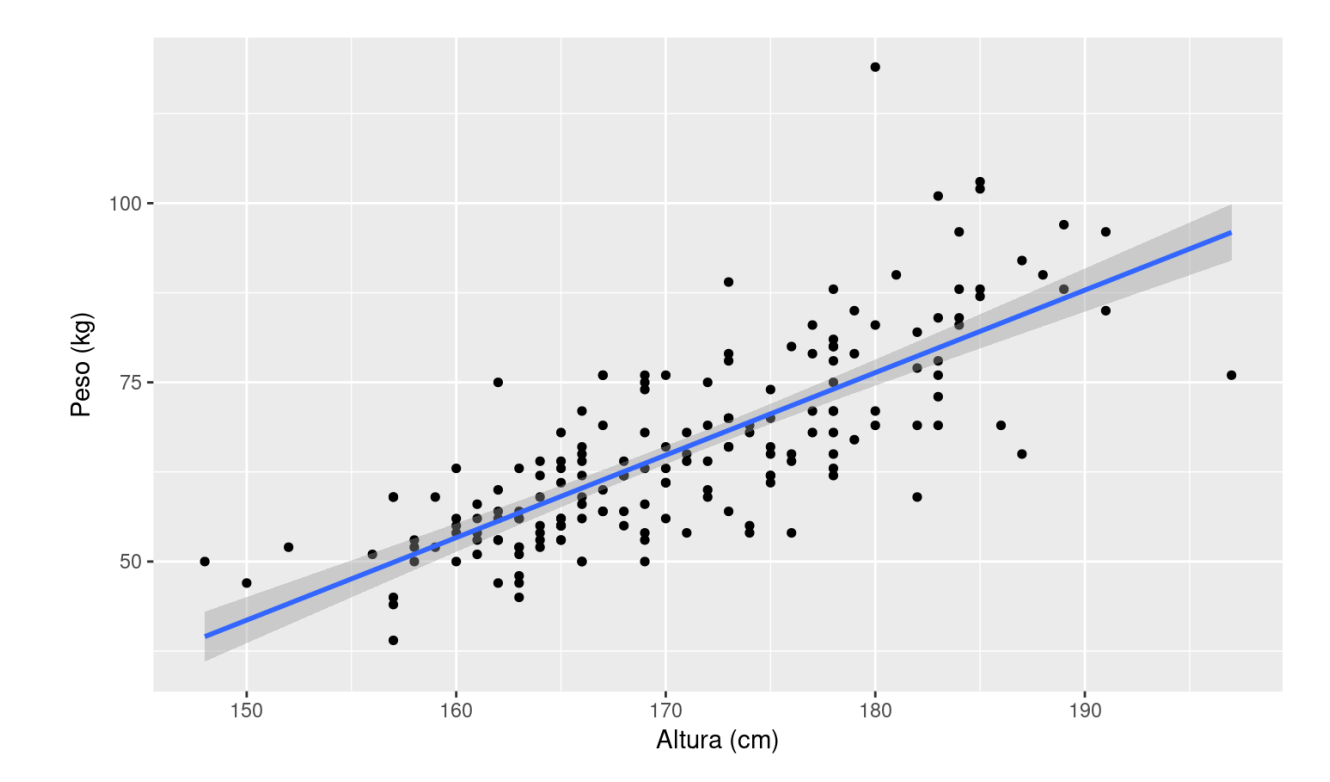

lmdavis <- lm(weight~height, data = Davis)

#### **Modelo da Regressão**

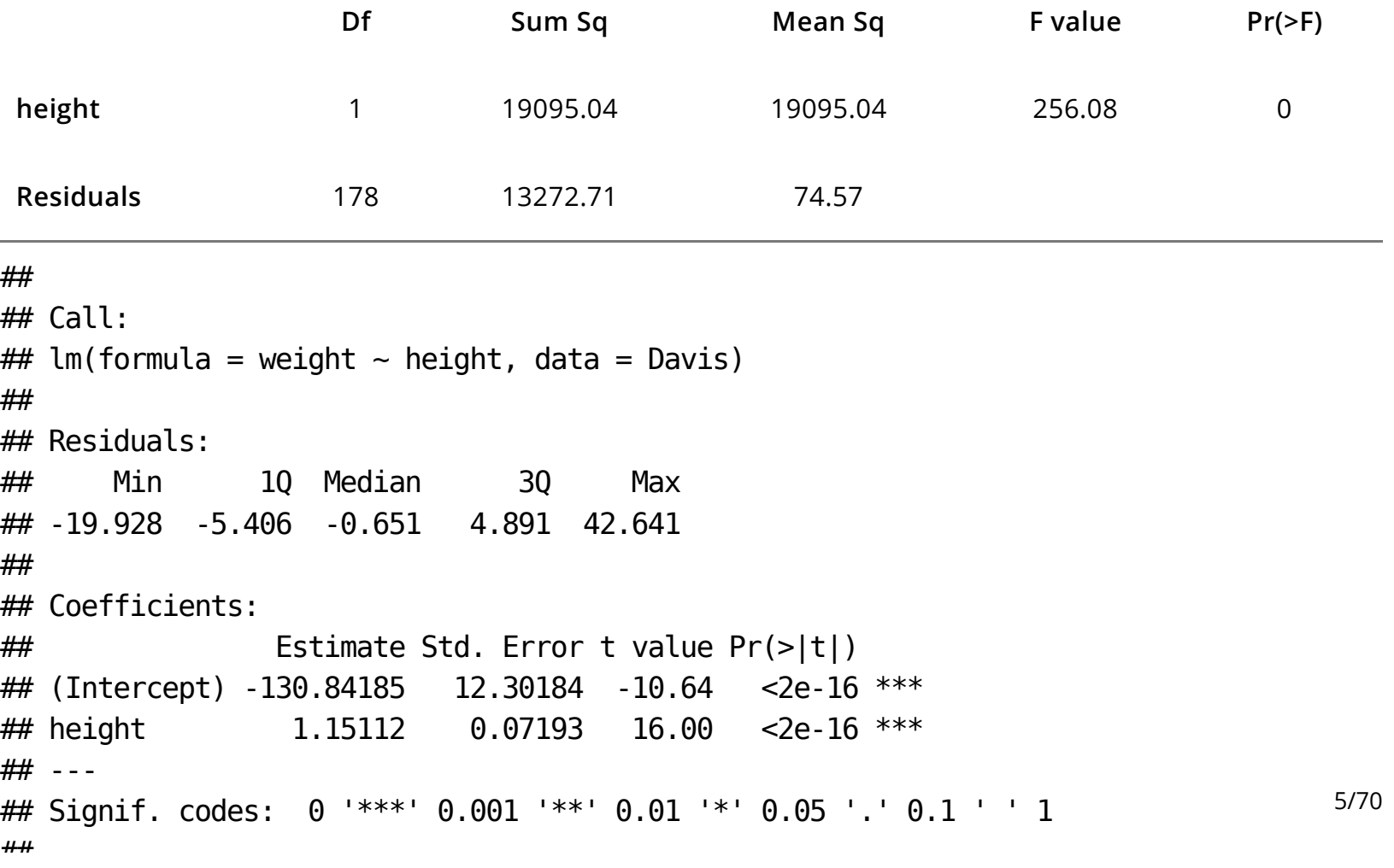

#### **Modelo da Regressão: peso ~ altura**

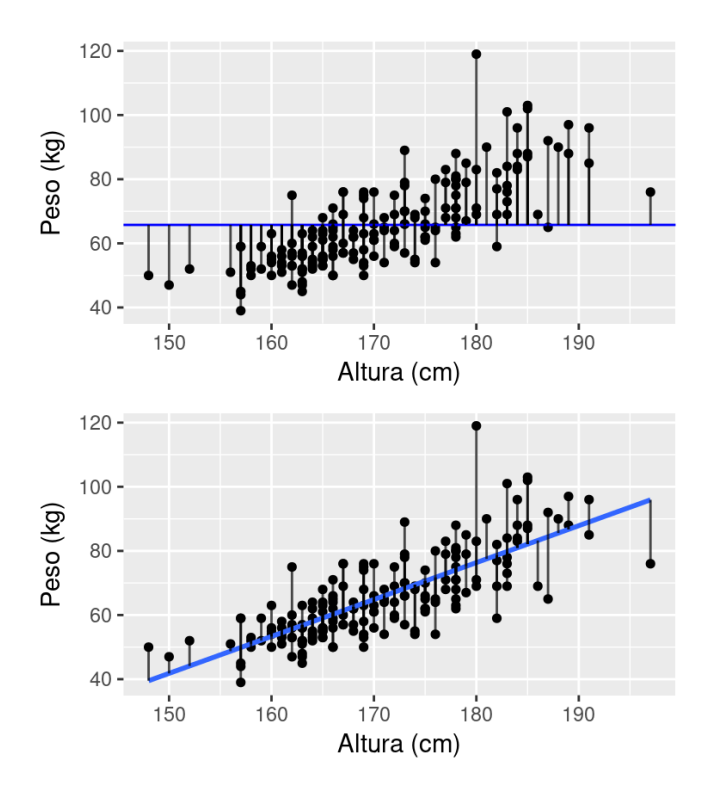

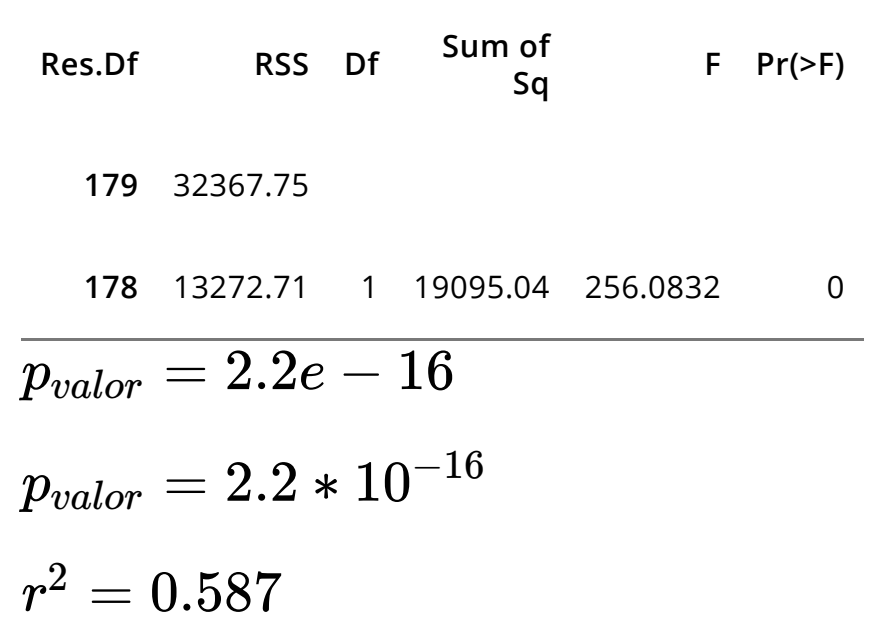

anova(davisNull,lmdavis)

#### **Modelo de Regressão:**

A relação entre peso e altura é diferente para os sexos  $lm(weight \sim height + sex, data = Davis)$ 

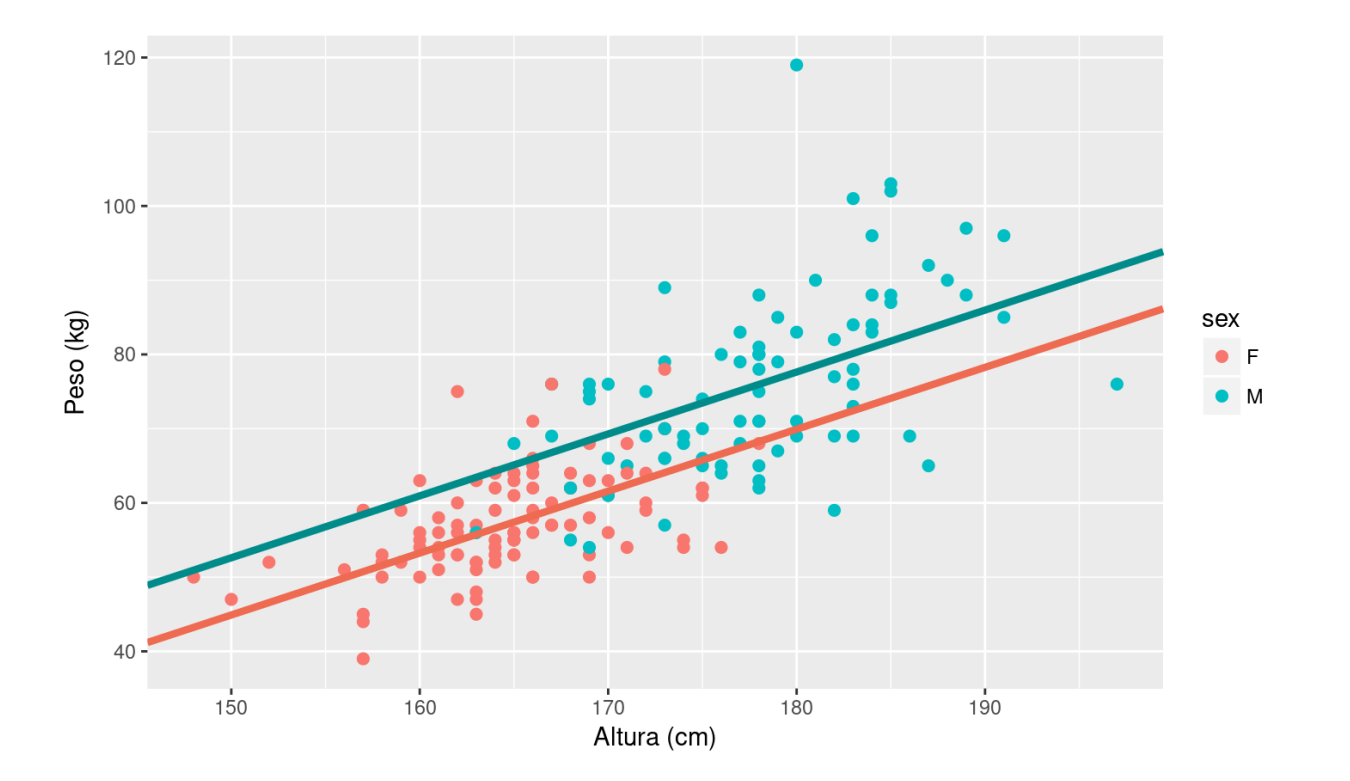

7/70

```
sexo: variável dummy com dois níveis (mulher = 0, homem = 1)
```

```
lmdavis01 <- lm(weight~ height~ + ~sex, data = Davis)summary(lmdavis01)
## 
## Call:
## lm(formula = weight \sim height + sex, data = Davis)
## 
## Residuals:
## Min 1Q Median 3Q Max 
## -20.302 -4.808 -0.335 5.239 41.366 
## 
## Coefficients:
## Estimate Std. Error t value Pr(>|t|) 
## (Intercept) -80.2107 16.8415 -4.763 3.96e-06 ***
## height 0.8341 0.1021 8.169 5.71e-14 ***
## sexM 7.7070 1.8345 4.201 4.20e-05 ***
## ---
## Signif. codes: 0 '***' 0.001 '**' 0.01 '*' 0.05 '.' 0.1 ' ' 1
## 
## Residual standard error: 8.258 on 177 degrees of freedom
## Multiple R-squared: 0.6271, Adjusted R-squared: 0.6229 
                                                                            8/70
```
#### **lm(weight ~ height + sex, data = Davis)**

## (Intercept) height sexM ## -80.2107328 0.8340964 7.7070166

Mulher ( $sex = 0$ )

$$
w_f = \hat{\alpha} + \hat{\beta_s} sex + \hat{\beta_h} * height
$$
  

$$
w_f = \hat{\alpha} + \hat{\beta_h} * height
$$

Homem ( $sex = 1$ )

$$
w_h = \hat{\alpha} + \hat{\beta_s} * \overline{sex} + \hat{\beta} * height
$$
  

$$
w_h = \hat{\alpha} + \hat{\beta_s} + \hat{\beta_h} * height
$$

#### **lm(weight ~ height + sex, data = Davis)**

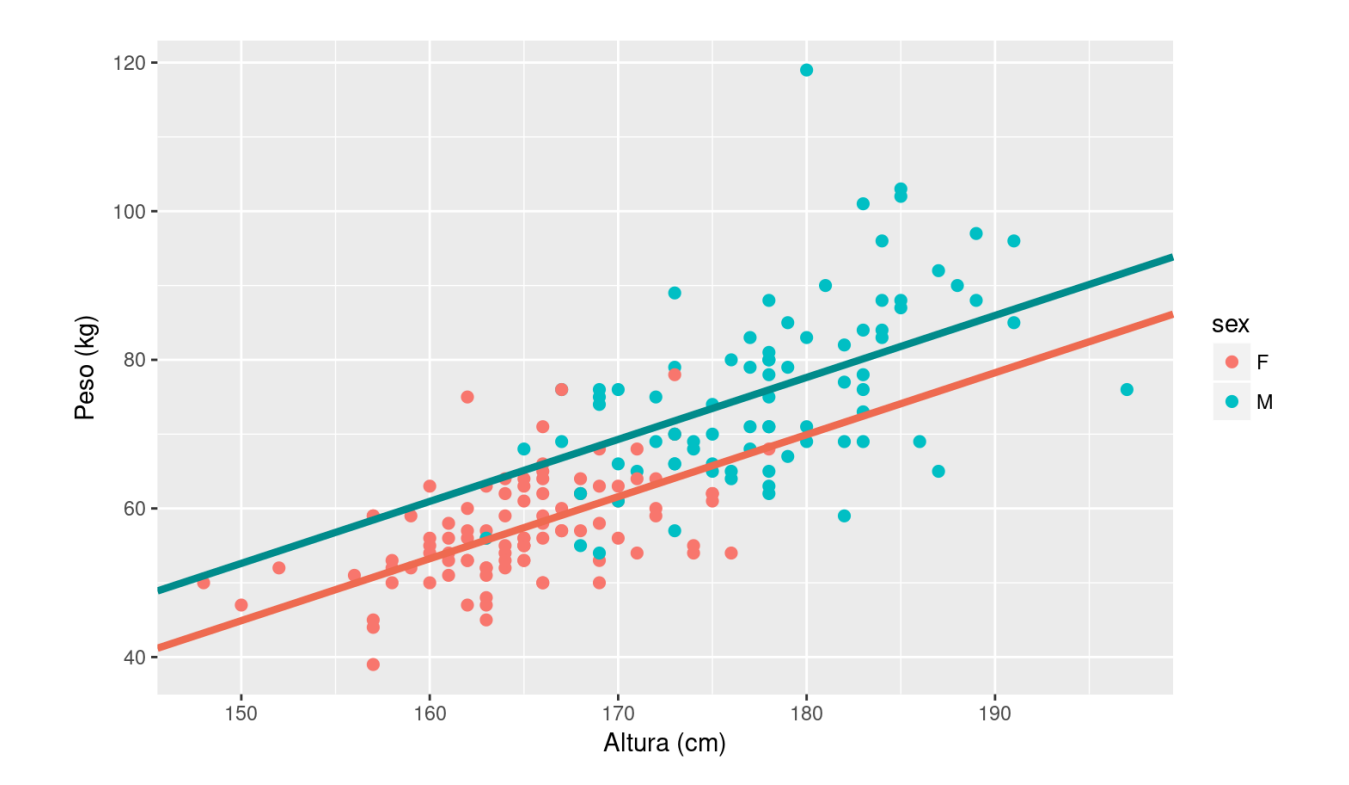

### **Interação**

lmdavisfull <-  $lm(weight \sim height + sex + sex: height, data = Davis)$ 

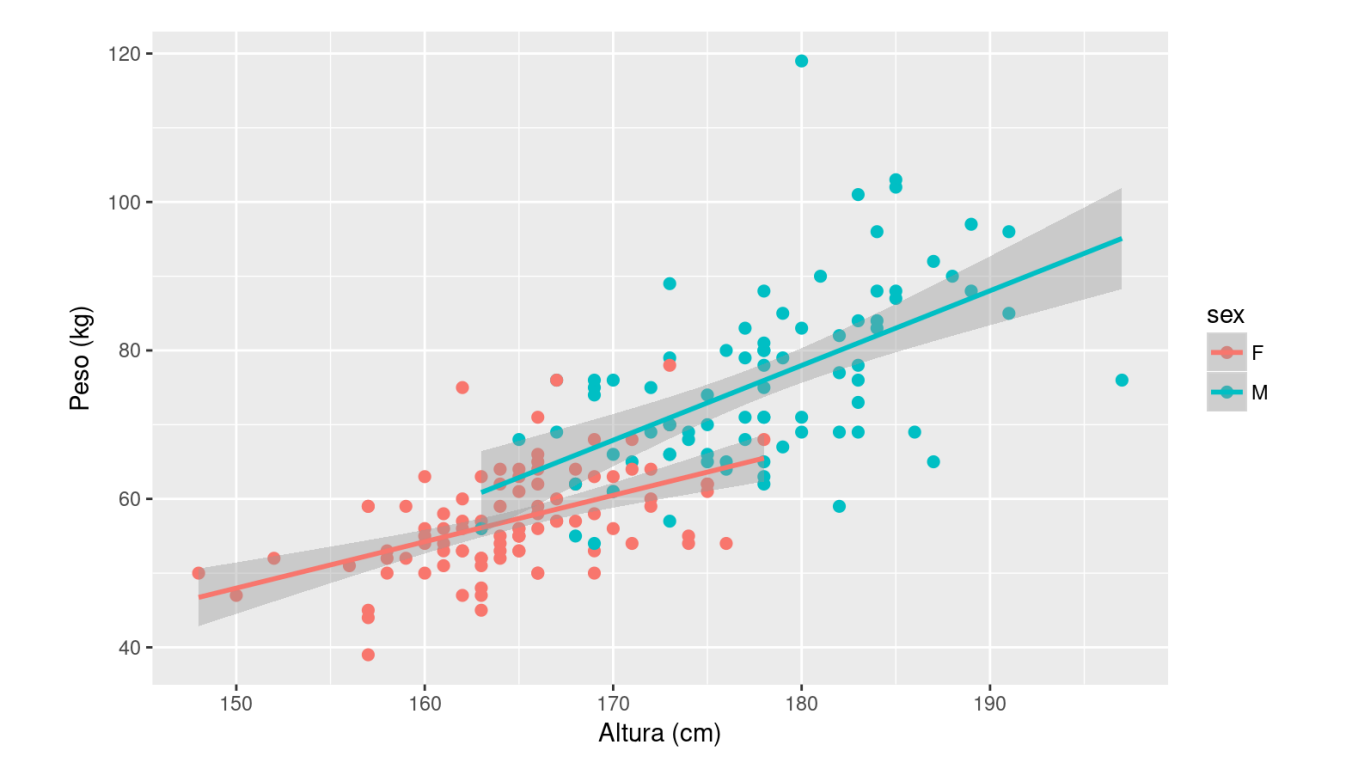

11/70

```
lmdavisfull \leq lm(weight \sim height + sex*height, data=Davis)
summary(lmdavisfull)
```

```
## 
## Call:
## lm(formula = weight \sim height + sex * height, data = Davis)
## 
## Residuals:
## Min 1Q Median 3Q Max 
## -20.990 -4.548 -0.926 4.821 41.023 
## 
## Coefficients:
## Estimate Std. Error t value Pr(>|t|) 
## (Intercept) -45.7988 24.8453 -1.843 0.0670 . 
## height 0.6252 0.1507 4.148 5.22e-05 ***
## sexM -57.4326 34.8293 -1.649 0.1009 
## height:sexM 0.3815 0.2037 1.873 0.0628 . 
## ---
## Signif. codes: 0 '***' 0.001 '**' 0.01 '*' 0.05 '.' 0.1 ' ' 1
## 
## Residual standard error: 8.2 on 176 degrees of freedom
## Multiple R-squared: 0.6344, Adjusted R-squared: 0.6282 
## F-statistic: 101.8 on 3 and 176 DF, p-value: < 2.2e-16
                                                                          12/70
```
lm(weight ~ height + sex\*height, data=Davis) ## (Intercept) height sexM height:sexM ## -45.7988220 0.6252035 -57.4326307 0.3815088

Mulher ( $sex = 0$ )

$$
w=\hat{\alpha}+\hat{\beta_s} sex+\hat{\beta_h} height+\hat{\beta}_{s:h} sex* height \nonumber \\ w_m=\hat{\alpha}+\hat{\beta_h} height
$$

Homem ( $sex = 1$ )

$$
w = \hat{\alpha} + \hat{\beta_s} sex + \hat{\beta_h} height + \hat{\beta}_{h:s} sex * height \\\ w_h = \hat{\alpha} + \hat{\beta_s} + (\hat{\beta_h} + \hat{\beta}_{h:s})* height
$$

#### **Predição do modelo**

Uma mulher de 161cm de altura

$$
w=\hat{\alpha}+\hat{\beta_s} sex+\hat{\beta_h} height+\hat{\beta}_{s:h} sex* height\\ sex=0
$$

(coefull <- coef(lmdavisfull))

## (Intercept) height sexM height:sexM ## -45.7988220 0.6252035 -57.4326307 0.3815088

predMulher <- coefull[1] + coefull[2] \* 161 (predMulher <- as.numeric(predMulher))

## [1] 54.85893

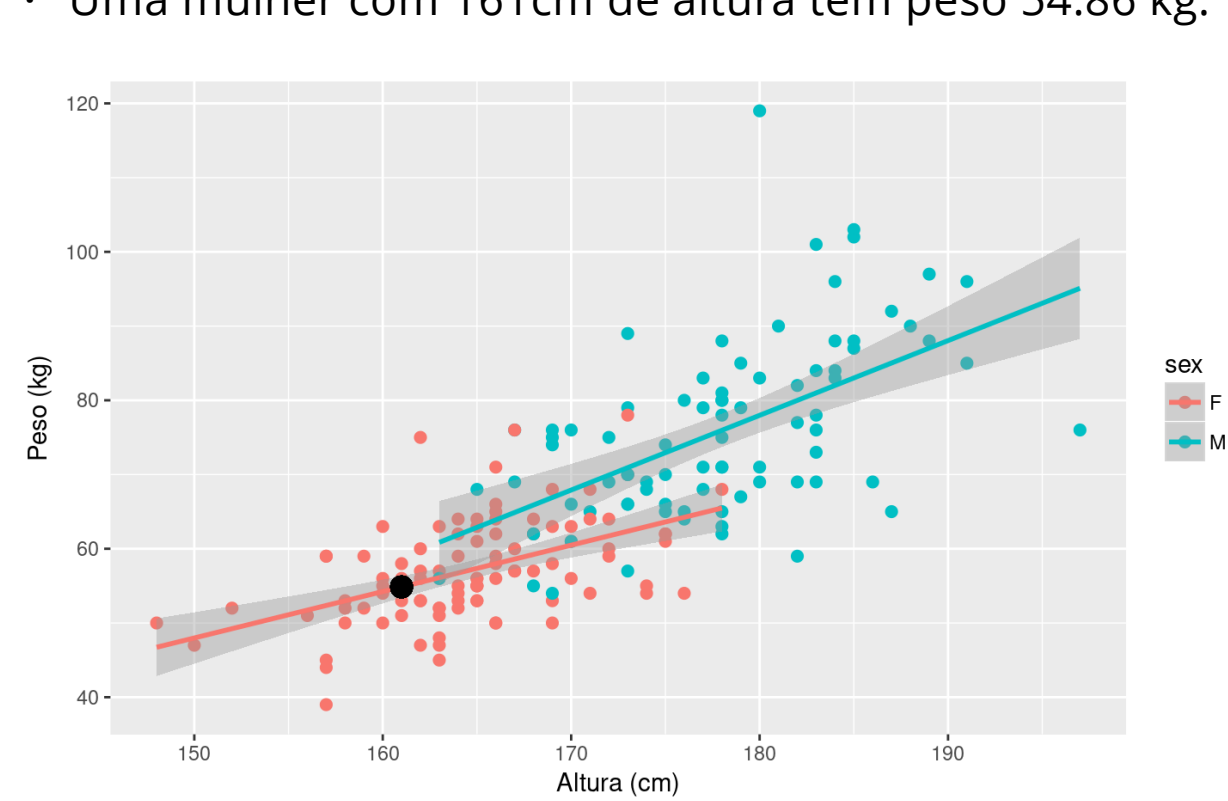

lm(weight ~ height + sex\*height, data=Davis) **·** Uma mulher com 161cm de altura tem peso 54.86 kg.

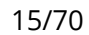

#### **Predito do Modelo**

Homem com 182cm

$$
w=\hat{\alpha}+\hat{\beta_s} sex+\hat{\beta_h} height+\hat{\beta}_{s:h} sex* height\\ sex=1
$$

coefull

## (Intercept) height sexM height:sexM ## -45.7988220 0.6252035 -57.4326307 0.3815088

predHomem <-  $(coeful1] + coeful1[3]) + (coeful1[2] + coeful1[4]) * 182$ (predHomem <- as.numeric(predHomem))

## [1] 79.99018

## **Predito pelo modelo**

lm(weight ~ height + sex*height, data=Davis)* Um homem com 182cm de altura tem peso 79.99 kg.

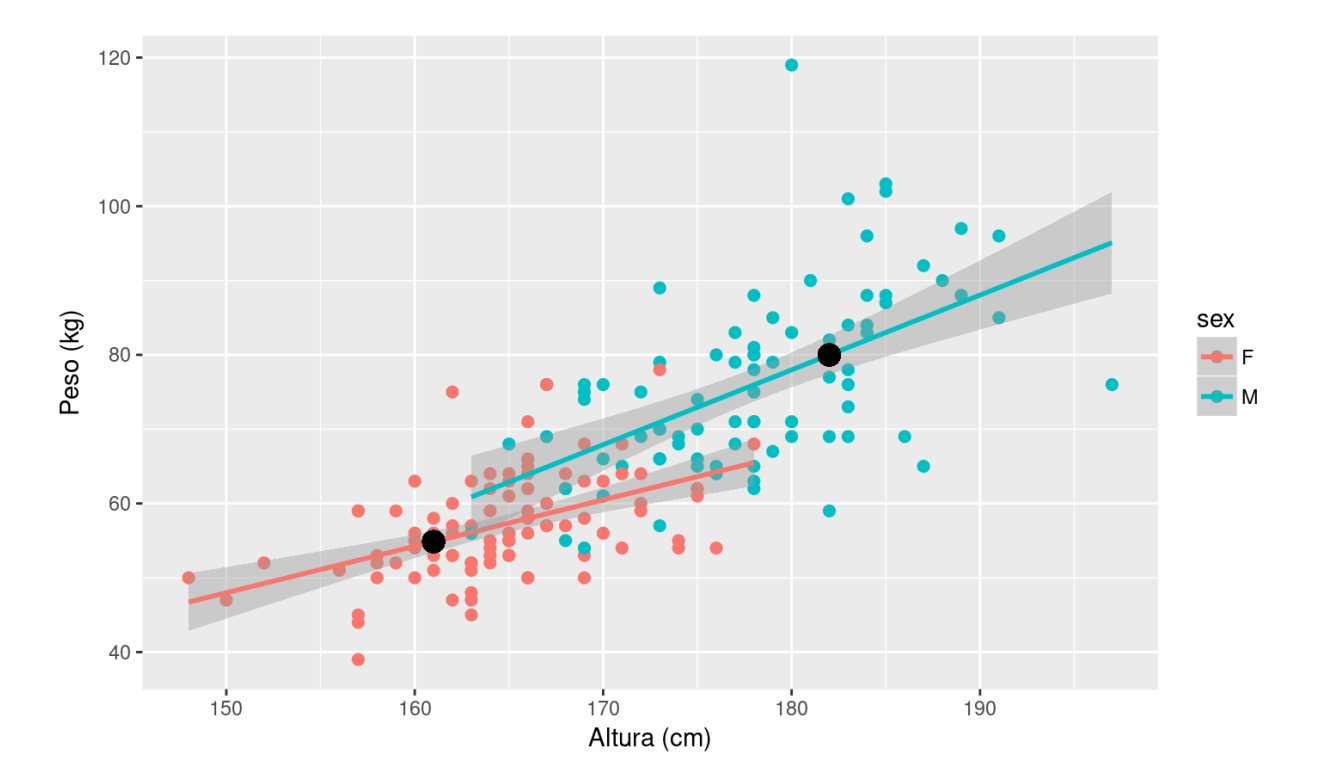

17/70

#### **Matriz do Modelo**

#### Davis[1:2,1:3]

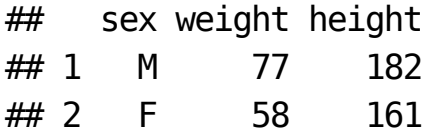

#### model.matrix(lmdavisfull)[1:2,]

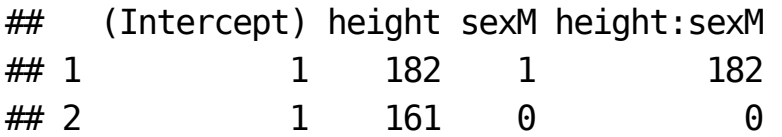

coef(lmdavisfull)

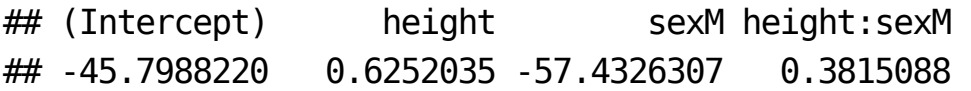

#### **Matriz do Modelo**

model.matrix(lmdavisfull)[1:2,] %\*% coef(lmdavisfull)

## [,1] ## 1 79.99018 ## 2 54.85893

predHomem

## [1] 79.99018

predMulher

## [1] 54.85893

### **Qual o melhor modelo?**

Princípio da parcimônia (Navalha de Occam)

- minimizar número de parâmetros **·**
- linear é melhor que não-linear **·**
- reter menos pressupostos
- simplificado ao mínimo adequado **·**
- explicações mais simples são preferíveis **·**

## **Simplificação do modelo**

Método do modelo cheio ao mínimo adequado

- 1. ajuste o modelo máximo (cheio)
- 2. simplifique o modelo:
	- inspecione os coeficientes (summary)
	- remova termos não significativos
- 3. ordem de remoção de termos:
	- interação não significativas (maior ordem) **·**
	- $\cdot$  termos quadráticos ou não lineares
	- variáveis explicativas não significativas **·**
	- agrupe níveis de fatores sem diferença **·**
	- ANCOVA: intercepto não significativo -> 0 **·**

#### **Simplificação do modelo: continuação**

#### Compare o modelo anterior com o simplificado

#### **A diferença não é significativa:**

- retenha o modelo mais simples
- continue simplificando **·**

#### **A difereça é significativa**

- retenha o modelo complexo
- este é o modelo **MINÍMO ADEQUADO ·**

#### **Modelo cheio**

```
summary(lmdavisfull)
```

```
## 
## Call:
## lm(formula = weight \sim height + sex * height, data = Davis)
## 
## Residuals:
## Min 1Q Median 3Q Max 
## -20.990 -4.548 -0.926 4.821 41.023 
## 
## Coefficients:
## Estimate Std. Error t value Pr(>|t|) 
## (Intercept) -45.7988 24.8453 -1.843 0.0670 . 
## height 0.6252 0.1507 4.148 5.22e-05 ***
## sexM -57.4326 34.8293 -1.649 0.1009 
## height:sexM 0.3815 0.2037 1.873 0.0628 . 
## ---
## Signif. codes: 0 '***' 0.001 '**' 0.01 '*' 0.05 '.' 0.1 ' ' 1
## 
## Residual standard error: 8.2 on 176 degrees of freedom
## Multiple R-squared: 0.6344, Adjusted R-squared: 0.6282 
                                                                          23/70
```
#### **Simplificando Modelo: exemplo**

```
weight \sim height + sex + sex: height
weight \sim height + sex
anova(lmdavisfull, lmdavis01)
## Analysis of Variance Table
## 
## Model 1: weight \sim height + sex * height
## Model 2: weight \sim height + sex
## Res.Df RSS Df Sum of Sq F Pr(>F)
## 1 176 11833 
## 2 177 12069 -1 -235.82 3.5075 0.06275 .
## ---
## Signif. codes: 0 '***' 0.001 '**' 0.01 '*' 0.05 '.' 0.1 ' ' 1
```
#### **Simplificando Modelo: exemplo**

```
summary(lmdavis01)
```

```
## 
## Call:
## lm(formula = weight \sim height + sex, data = Davis)
## 
## Residuals:
## Min 1Q Median 3Q Max 
## -20.302 -4.808 -0.335 5.239 41.366 
## 
## Coefficients:
## Estimate Std. Error t value Pr(>|t|) 
## (Intercept) -80.2107 16.8415 -4.763 3.96e-06 ***
## height 0.8341 0.1021 8.169 5.71e-14 ***
## sexM 7.7070 1.8345 4.201 4.20e-05 ***
## ---
## Signif. codes: 0 '***' 0.001 '**' 0.01 '*' 0.05 '.' 0.1 ' ' 1
## 
## Residual standard error: 8.258 on 177 degrees of freedom
## Multiple R-squared: 0.6271, Adjusted R-squared: 0.6229 
## F-statistic: 148.8 on 2 and 177 DF, p-value: < 2.2e-16
                                                                           25/70
```
### **Simplificando Modelo: exemplo**

```
weight \sim height + sex
weight \sim height
anova(lmdavis01, lmdavis)
## Analysis of Variance Table
## 
## Model 1: weight \sim height + sex
## Model 2: weight \sim height
## Res.Df RSS Df Sum of Sq F Pr(>F) 
## 1 177 12069 
## 2 178 13273 -1 -1203.5 17.65 4.204e-05 ***
## ---
## Signif. codes: 0 '***' 0.001 '**' 0.01 '*' 0.05 '.' 0.1 ' ' 1
```

```
summary(lmdavis01)
```

```
## 
## Call:
## lm(formula = weight \sim height + sex, data = Davis)
## 
## Residuals:
## Min 1Q Median 3Q Max 
## -20.302 -4.808 -0.335 5.239 41.366 
## 
## Coefficients:
## Estimate Std. Error t value Pr(>|t|) 
## (Intercept) -80.2107 16.8415 -4.763 3.96e-06 ***
## height 0.8341 0.1021 8.169 5.71e-14 ***
## sexM 7.7070 1.8345 4.201 4.20e-05 ***
## ---
## Signif. codes: 0 '***' 0.001 '**' 0.01 '*' 0.05 '.' 0.1 ' ' 1
## 
## Residual standard error: 8.258 on 177 degrees of freedom
## Multiple R-squared: 0.6271, Adjusted R-squared: 0.6229 
## F-statistic: 148.8 on 2 and 177 DF, p-value: < 2.2e-16
                                                                           27/70
```
anova(lmdavis01)

```
## Analysis of Variance Table
## 
## Response: weight
## Df Sum Sq Mean Sq F value Pr(>F) 
## height 1 19095.0 19095.0 280.04 < 2.2e-16 ***
## sex 1 1203.5 1203.5 17.65 4.204e-05 ***
## Residuals 177 12069.2 68.2 
## ---
## Signif. codes: 0 '***' 0.001 '**' 0.01 '*' 0.05 '.' 0.1 ' ' 1
```
#### coef(lmdavis01)

## (Intercept) height sexM ## -80.2107328 0.8340964 7.7070166

#### confint(lmdavis01)

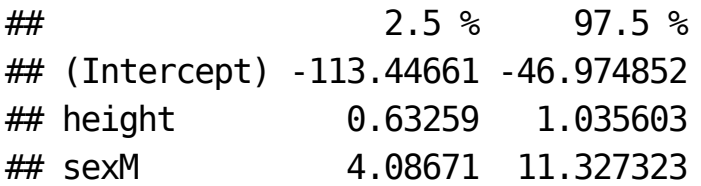

### **Diagnóstico do Modelo: plot(modelo)**

oldpar <-  $par(mfrow=c(2,2)$ ,  $mar=c(0,0,0,0))$ plot(lmdavis01)

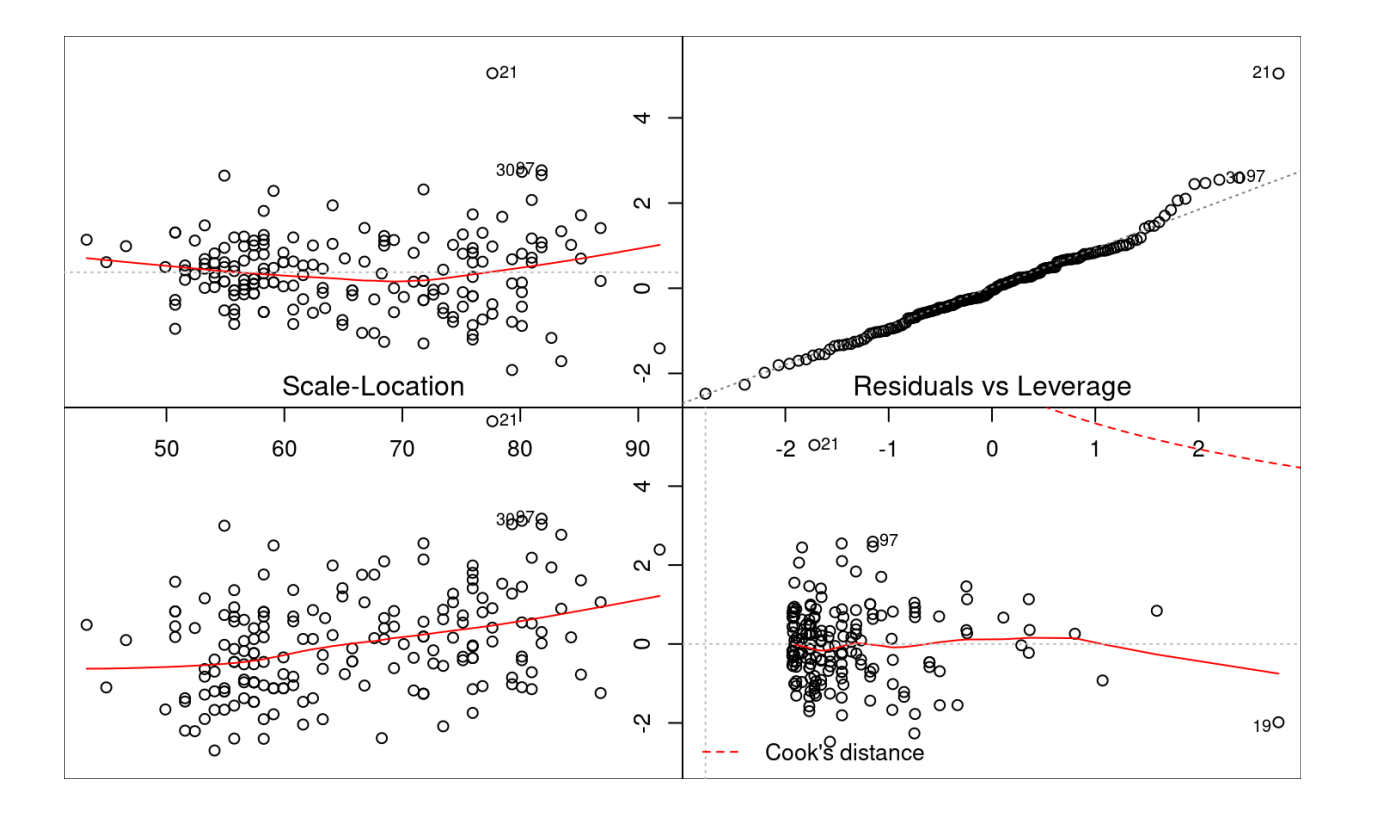

par(oldpar)

#### **Atividade**

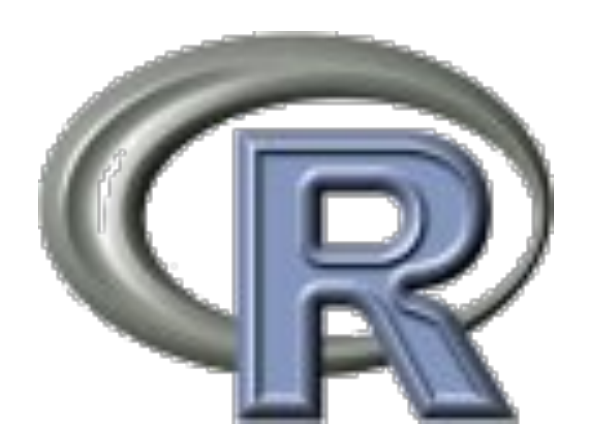

### **Modelo Linear Múltiplo:**

- quais variáveis incluir **·**
- curvatura em resposta a variável preditora **·**
- interações entre variáveis **·**
- correlação entre variáveis preditoras (colinearidade) **·**
- saturação do modelo (complexidade) **·**

## **Poluição: ozônio**

Quais variáveis climáticas estão relacionadas à concentração de

ozônio

```
ozo <- read.table("ozone.data.txt", header=TRUE)
str(ozo)
```

```
## 'data.frame': 111 obs. of 4 variables:
## $ rad : int 190 118 149 313 299 99 19 256 290 274 ...
## $ temp : int 67 72 74 62 65 59 61 69 66 68 ...
## $ wind : num 7.4 8 12.6 11.5 8.6 13.8 20.1 9.7 9.2 10.9 ...
## $ ozone: int 41 36 12 18 23 19 8 16 11 14 ...
```
#### **Ozônio data**

tabozo <- data.frame(var = names(ozo), natureza =  $c("pred", "pred", "pred", "resposta")$ , tipo kable(tabozo)

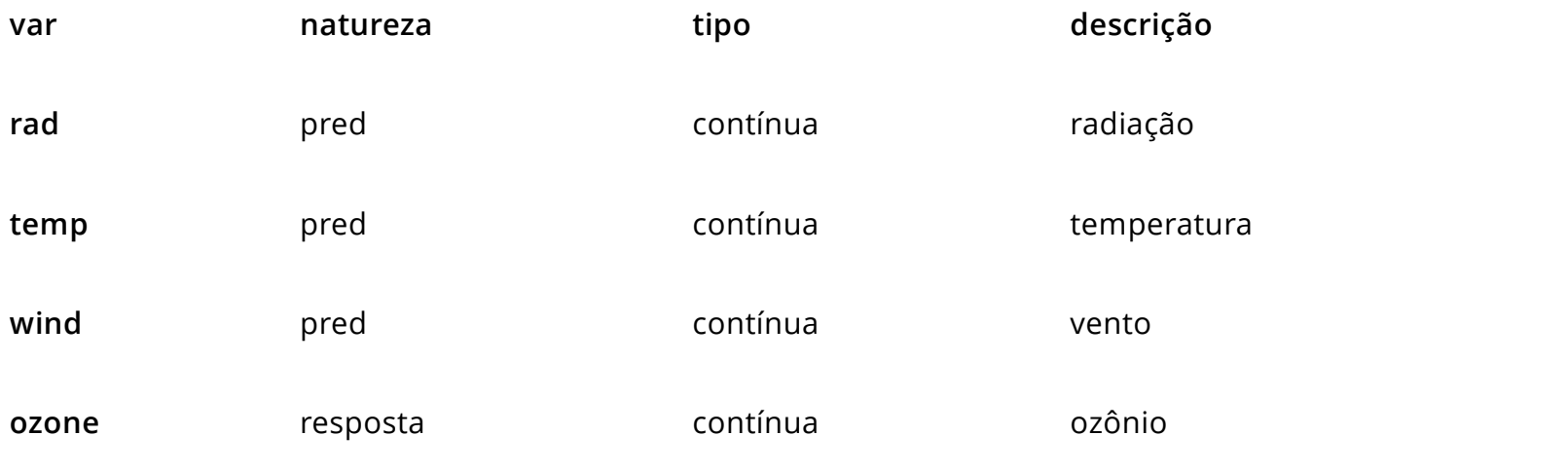

#### **Linearidade**

pairs(ozo, panel= panel.smooth)

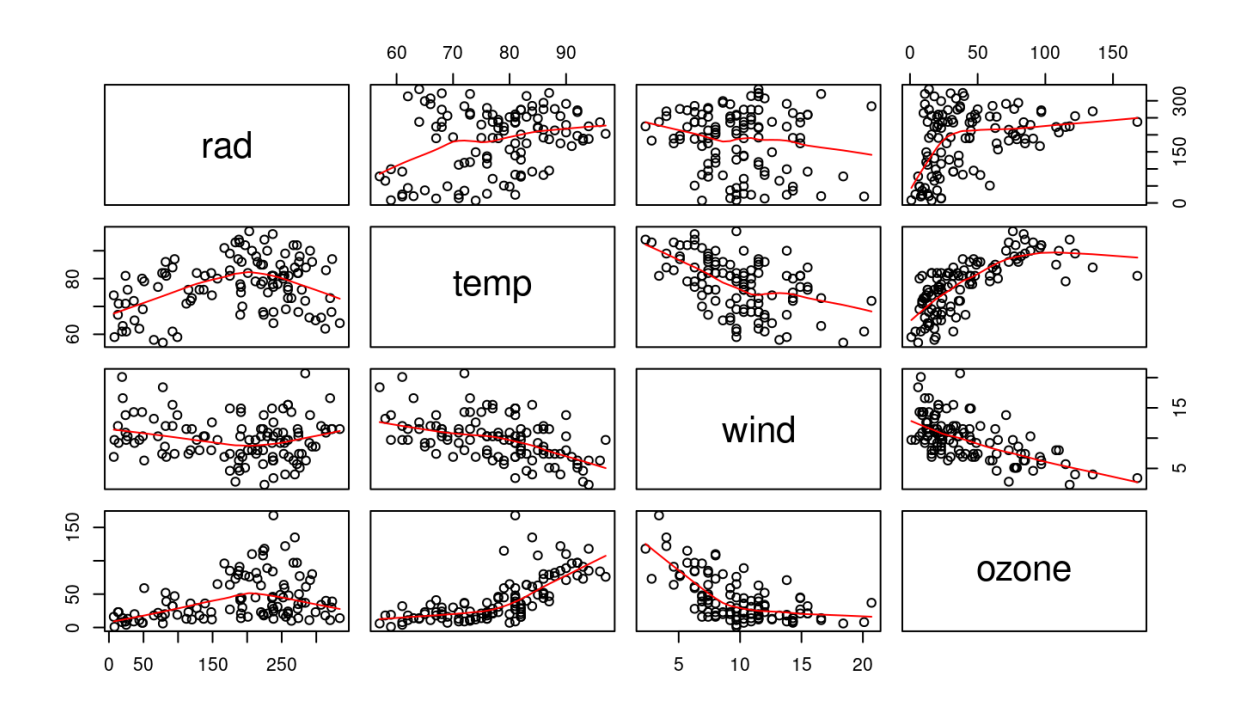

35/70

#### **Curvatura da relação: polinômios**

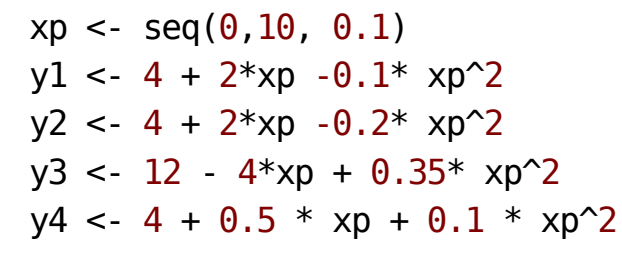

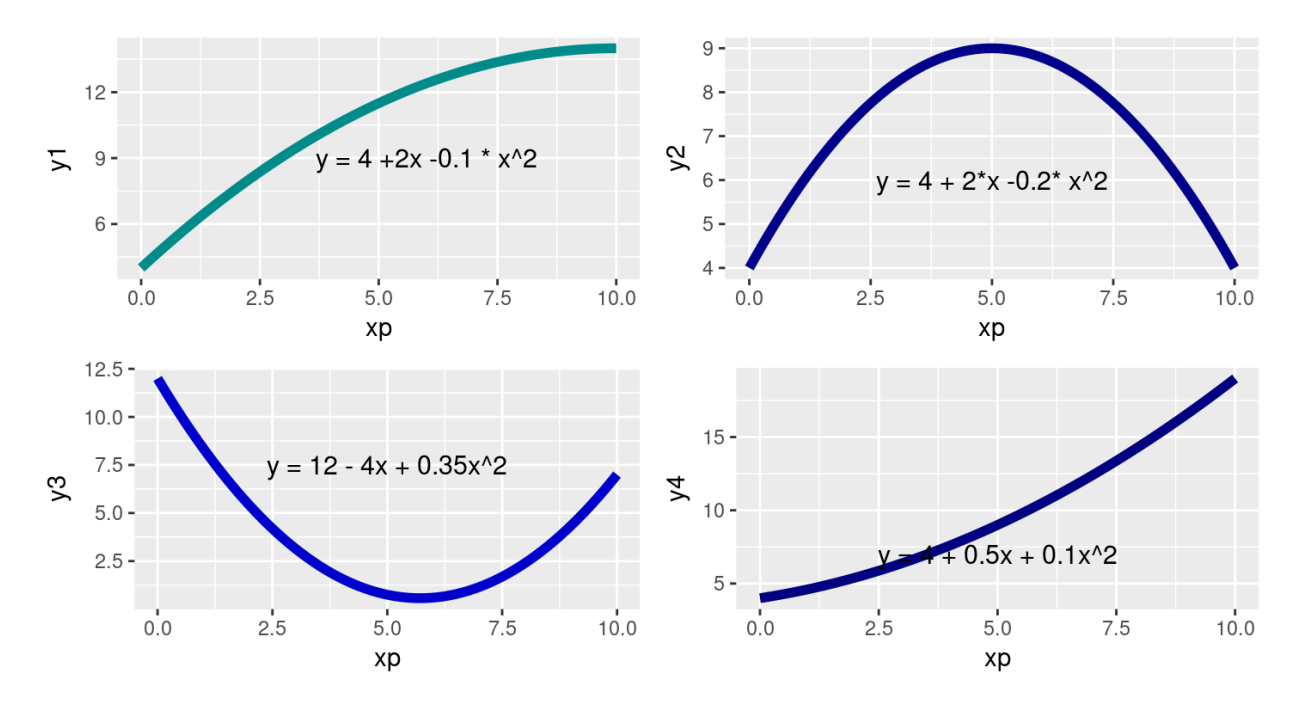

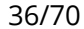

36 of 70 03/27/2017 03:45 PM

### **Correlação entre preditoras**

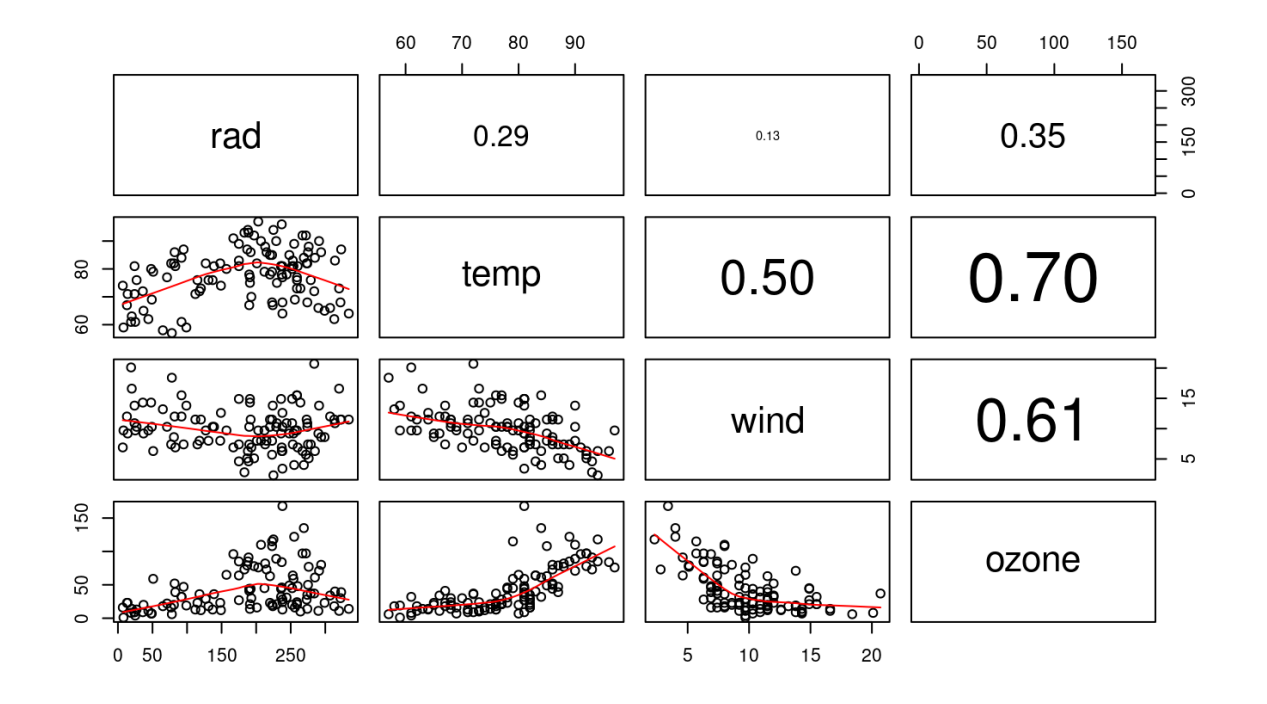

## **Correlação entre preditoras**

- indíce de colinearidade (confirmar) **·**
- reter apenas uma das variáveis colineares
- $\cdot$  reduzir as dimensões das variáveis colineares (PCA)

#### **Interação**

mt <- tree(ozone  $\sim$ ., data = ozo)  $par(mfrow=c(1,1))$ plot(mt); text(mt)

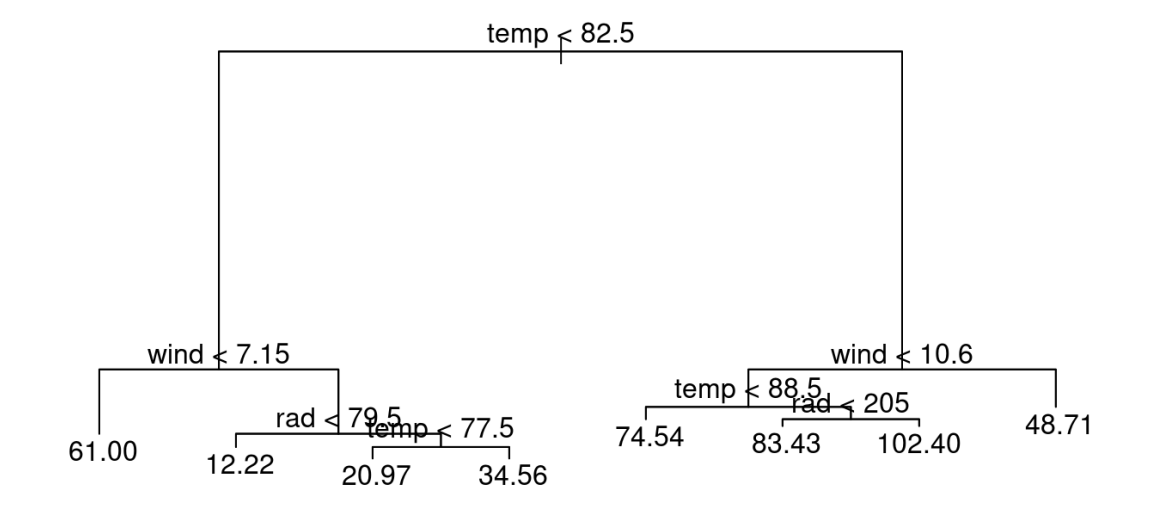

39/70

#### **Definir os termos do modelo cheio**

Modelo para concentração de ozônio:

Modelo Cheio:

- temp
- wind **·**
- rad
- temp^2
- wind^2 **·**
- rad^2 **·**
- temp:wind
- temp:rad
- wind:rad **·**
- temp:wind:rad

#### **Modelo Cheio: Ozônio**

```
lmozfull < - lm(ozone ~ temp + wind + rad +I(temp^2) + I(wind^2) + I(rad^2) + temp:wind + temp:rad + wind:rad +
                 temp:wind:rad, data = ozo)lmozfull <- lm(ozone \sim temp * wind * rad +I(temp^2) + I(wind^2) + I(rad^2), data = ozo)
```

```
## 
## Call:
## lm(formula = ozone \sim temp * wind * rad + I(temp^2) + I(wind^2) +
\# I(rad^2), data = ozo)
## 
## Residuals:
## Min 1Q Median 3Q Max 
## -38.894 -11.205 -2.736 8.809 70.551 
## 
## Coefficients:
## Estimate Std. Error t value Pr(>|t|) 
## (Intercept) 5.683e+02 2.073e+02 2.741 0.00725 ** 
\# temp -1.076e+01 4.303e+00 -2.501 0.01401 ^*\# wind -3.237e+01 1.173e+01 -2.760 0.00687 **## rad -3.117e-01 5.585e-01 -0.558 0.57799 
## I(temp^2) 5.833e-02 2.396e-02 2.435 0.01668 * 
## I(wind^2) 6.106e-01 1.469e-01 4.157 6.81e-05 ***
\# I(rad^2) -3.619e-04 2.573e-04 -1.407 0.16265
## temp:wind 2.377e-01 1.367e-01 1.739 0.08519 . 
## temp:rad 8.403e-03 7.512e-03 1.119 0.26602 
## wind:rad 2.054e-02 4.892e-02 0.420 0.67552 
## temp:wind:rad -4.324e-04 6.595e-04 -0.656 0.51358 
## ---
# # Significant Codes: 0 '****' 0.001 International Code into the Ostate Order
```
42 of 70 03/27/2017 03:45 PM

```
lmoz01 < - lm(ozone - temp + wind + rad +I(temp^2) + I(wind^2) + I(rad^2) +temp:wind + temp:rad + wind:rad, data = ozo)anova(lmozfull, lmoz01)
## Analysis of Variance Table
## 
## Model 1: ozone \sim temp * wind * rad + I(temp^2) + I(wind^2) + I(rad^2)
## Model 2: ozone \sim temp + wind + rad + I(temp^2) + I(wind^2) + I(rad^2) +
\# temp:wind + temp:rad + wind:rad
## Res.Df RSS Df Sum of Sq F Pr(>F)
## 1 100 31742 
## 2 101 31879 -1 -136.44 0.4298 0.5136
```

```
## 
## Call:
## lm(formula = ozone \sim temp + wind + rad + I(temp^2) + I(wind^2) +
\# I(rad^2) + temp:wind + temp:rad + wind:rad, data = ozo)
## 
## Residuals:
## Min 1Q Median 3Q Max 
## -39.611 -11.455 -2.901 8.548 70.325 
## 
## Coefficients:
## Estimate Std. Error t value Pr(>|t|) 
## (Intercept) 5.245e+02 1.957e+02 2.680 0.0086 ** 
\# temp -1.021e+01 4.209e+00 -2.427 0.0170 *\# wind -2.802e+01 9.645e+00 -2.906 0.0045 **## rad 2.628e-02 2.142e-01 0.123 0.9026 
## I(temp^2) 5.953e-02 2.382e-02 2.499 0.0141 * 
## I(wind^2) 6.173e-01 1.461e-01 4.225 5.25e-05 ***
\# I(rad^2) -3.388e-04 2.541e-04 -1.333 0.1855
## temp:wind 1.734e-01 9.497e-02 1.825 0.0709 . 
## temp:rad 3.750e-03 2.459e-03 1.525 0.1303 
## wind:rad -1.127e-02 6.277e-03 -1.795 0.0756 . 
## ---
## Signif. codes: 0 '***' 0.001 '**' 0.01 '*' 0.05 '.' 0.1 ' ' 1
##
```

```
lmoz02 < - lm(ozone - temp + wind + rad +I(temp^2) + I(wind^2) + I(rad^2) +temp:wind + wind:rad, data = ozo)anova(lmoz01, lmoz02)
## Analysis of Variance Table
## 
## Model 1: ozone \sim temp + wind + rad + I(temp^2) + I(wind^2) + I(rad^2) +
\# temp:wind + temp:rad + wind:rad
## Model 2: ozone \sim temp + wind + rad + I(temp^2) + I(wind^2) + I(rad^2) +
## temp:wind + wind:rad
## Res.Df RSS Df Sum of Sq F Pr(>F)
## 1 101 31879 
## 2 102 32613 -1 -734.23 2.3262 0.1303
```

```
## 
## Call:
## lm(formula = ozone \sim temp + wind + rad + I(temp^2) + I(wind^2) +
\# I(rad^2) + temp:wind + wind:rad, data = ozo)
## 
## Residuals:
## Min 1Q Median 3Q Max 
## -42.040 -11.962 -2.863 9.661 70.475 
## 
## Coefficients:
## Estimate Std. Error t value Pr(>|t|) 
## (Intercept) 5.488e+02 1.963e+02 2.796 0.00619 ** 
\# temp -1.144e+01 4.158e+00 -2.752 0.00702 **\# wind -2.876e+01 9.695e+00 -2.967 0.00375 **## rad 3.061e-01 1.113e-01 2.751 0.00704 ** 
## I(temp^2) 7.145e-02 2.265e-02 3.154 0.00211 ** 
## I(wind^2) 6.363e-01 1.465e-01 4.343 3.33e-05 ***
\# I(rad^2) -2.690e-04 2.516e-04 -1.069 0.28755
## temp:wind 1.840e-01 9.533e-02 1.930 0.05644 . 
## wind:rad -1.381e-02 6.090e-03 -2.268 0.02541 *## ---
## Signif. codes: 0 '***' 0.001 '**' 0.01 '*' 0.05 '.' 0.1 ' ' 1
## 
## Residual standard error: 17.88 on 102 degrees of freedom
                                                                            46/70
```

```
lmoz03 < - lm(ozone - temp + wind + rad +I(temp^2) + I(wind^2) +temp:wind + wind:rad, data = ozo)anova( lmoz02, lmoz03)
## Analysis of Variance Table
## 
## Model 1: ozone \sim temp + wind + rad + I(temp^2) + I(wind^2) + I(rad^2) +
## temp:wind + wind:rad
## Model 2: ozone \sim temp + wind + rad + I(temp^2) + I(wind^2) + temp:wind +
## wind:rad
## Res.Df RSS Df Sum of Sq F Pr(>F)
## 1 102 32613 
## 2 103 32978 -1 -365.45 1.143 0.2875
```

```
## 
## Call:
## lm(formula = ozone \sim temp + wind + rad + I(temp^2) + I(wind^2) +
\# temp:wind + wind:rad, data = ozo)
## 
## Residuals:
## Min 1Q Median 3Q Max 
## -41.379 -11.375 -2.217 8.921 71.247 
## 
## Coefficients:
## Estimate Std. Error t value Pr(>|t|) 
## (Intercept) 514.401470 193.783580 2.655 0.00920 ** 
## temp -10.654041 4.094889 -2.602 0.01064 *## wind -27.391965 9.616998 -2.848 0.00531 ** 
## rad 0.212945 0.069283 3.074 0.00271 ** 
## I(temp^2) 0.067805 0.022408 3.026 0.00313 ** 
## I(wind^2) 0.619396 0.145773 4.249 4.72e-05 ***
## temp:wind 0.169674 0.094458 1.796 0.07538 . 
## wind:rad -0.013561 0.006089 -2.227 0.02813 *## ---
## Signif. codes: 0 '***' 0.001 '**' 0.01 '*' 0.05 '.' 0.1 ' ' 1
## 
## Residual standard error: 17.89 on 103 degrees of freedom
## Multiple R-squared: 0.7292, Adjusted R-squared: 0.7108
```

```
lmoz04 < - lm(ozone - temp + wind + rad +I(temp^2) + I(wind^2) +wind: rad, data = ozo)anova( lmoz03, lmoz04)
## Analysis of Variance Table
## 
## Model 1: ozone \sim temp + wind + rad + I(temp^2) + I(wind^2) + temp:wind +
## wind:rad
## Model 2: ozone \sim temp + wind + rad + I(temp^2) + I(wind^2) + wind:rad
## Res.Df RSS Df Sum of Sq F Pr(>F) 
## 1 103 32978 
## 2 104 34011 -1 -1033.1 3.2267 0.07538 .
## ---
## Signif. codes: 0 '***' 0.001 '**' 0.01 '*' 0.05 '.' 0.1 ' ' 1
```

```
## 
## Call:
## lm(formula = ozone \sim temp + wind + rad + I(temp^2) + I(wind^2) +
\# wind: rad, data = 0Z0)
## 
## Residuals:
## Min 1Q Median 3Q Max 
## -44.478 -10.735 -2.437 9.685 77.543 
## 
## Coefficients:
## Estimate Std. Error t value Pr(>|t|) 
## (Intercept) 223.573855 107.618223 2.077 0.040221 *
## temp -5.197139 2.775039 -1.873 0.063902 . 
## wind -10.816032 2.736757 -3.952 0.000141 ***
## rad 0.173431 0.066398 2.612 0.010333 * 
## I(temp^2) 0.043640 0.018112 2.410 0.017731 * 
## I(wind^2) 0.430059 0.101767 4.226 5.12e-05 ***## wind:rad -0.009819 0.005783 -1.698 0.092507 . 
## ---
## Signif. codes: 0 '***' 0.001 '**' 0.01 '*' 0.05 '.' 0.1 ' ' 1
## 
## Residual standard error: 18.08 on 104 degrees of freedom
## Multiple R-squared: 0.7208, Adjusted R-squared: 0.7047 
## F-statistic: 44.74 on 6 and 104 DF, p-value: < 2.2e-16
                                                                           50/70
```

```
lmoz05 < - lm(ozone - temp + wind + rad +I(temp^2)+ I(wind^2),
                 data = ozoanova( lmoz04, lmoz05)
## Analysis of Variance Table
## 
## Model 1: ozone \sim temp + wind + rad + I(temp^2) + I(wind^2) + wind:rad
## Model 2: ozone \sim temp + wind + rad + I(temp^2) + I(wind^2)
## Res.Df RSS Df Sum of Sq F Pr(>F) 
## 1 104 34011 
## 2 105 34954 -1 -942.85 2.883 0.09251 .
## ---
## Signif. codes: 0 '***' 0.001 '**' 0.01 '*' 0.05 '.' 0.1 ' ' 1
```

```
## 
## Call:
## lm(formula = ozone \sim temp + wind + rad + I(temp^2) + I(wind^2),
\# data = 0Z0)
## 
## Residuals:
## Min 1Q Median 3Q Max 
## -48.044 -10.796 -4.138 8.131 80.098 
## 
## Coefficients:
## Estimate Std. Error t value Pr(>|t|) 
## (Intercept) 291.16758 100.87723 2.886 0.00473 ** 
\# temp -6.33955 2.71627 -2.334 0.02150 *\# wind -13.39674 2.29623 -5.834 6.05e-08 ***## rad 0.06586 0.02005 3.285 0.00139 ** 
## I(temp^2) 0.05102 0.01774 2.876 0.00488 ** 
## I(wind^2) 0.46464 0.10060 4.619 1.10e-05 ***
## ---
## Signif. codes: 0 '***' 0.001 '**' 0.01 '*' 0.05 '.' 0.1 ' ' 1
## 
## Residual standard error: 18.25 on 105 degrees of freedom
## Multiple R-squared: 0.713, Adjusted R-squared: 0.6994 
## F-statistic: 52.18 on 5 and 105 DF, p-value: < 2.2e-16 \frac{52}{70}
```

```
lmoz06 <- lm(ozone ~ temp + wind + rad +I(wind^2), data = 0z0)
anova(lmoz05, lmoz06)
## Analysis of Variance Table
## 
## Model 1: ozone \sim temp + wind + rad + I(temp^2) + I(wind^2)
## Model 2: ozone \sim temp + wind + rad + I(wind^2)
## Res.Df RSS Df Sum of Sq F Pr(>F)
## 1 105 34954 
## 2 106 37708 -1 -2753.7 8.2718 0.004877 **
## ---
## Signif. codes: 0 '***' 0.001 '**' 0.01 '*' 0.05 '.' 0.1 ' ' 1
```

```
## 
## Call:
## lm(formula = ozone \sim temp + wind + rad + I(temp^2) + I(wind^2),
\# data = 0Z0)
## 
## Residuals:
## Min 1Q Median 3Q Max 
## -48.044 -10.796 -4.138 8.131 80.098 
## 
## Coefficients:
## Estimate Std. Error t value Pr(>|t|) 
## (Intercept) 291.16758 100.87723 2.886 0.00473 ** 
\# temp -6.33955 2.71627 -2.334 0.02150 *## wind -13.39674 2.29623 -5.834 6.05e-08 ***
## rad 0.06586 0.02005 3.285 0.00139 ** 
## I(temp^2) 0.05102 0.01774 2.876 0.00488 ** 
## I(wind^2) 0.46464 0.10060 4.619 1.10e-05 ***
## ---
## Signif. codes: 0 '***' 0.001 '**' 0.01 '*' 0.05 '.' 0.1 ' ' 1
## 
## Residual standard error: 18.25 on 105 degrees of freedom
```
# **DIAGNÓSTICO DO MODELO**

#### $par(mfrow=c(2,2))$ plot(lmoz05)

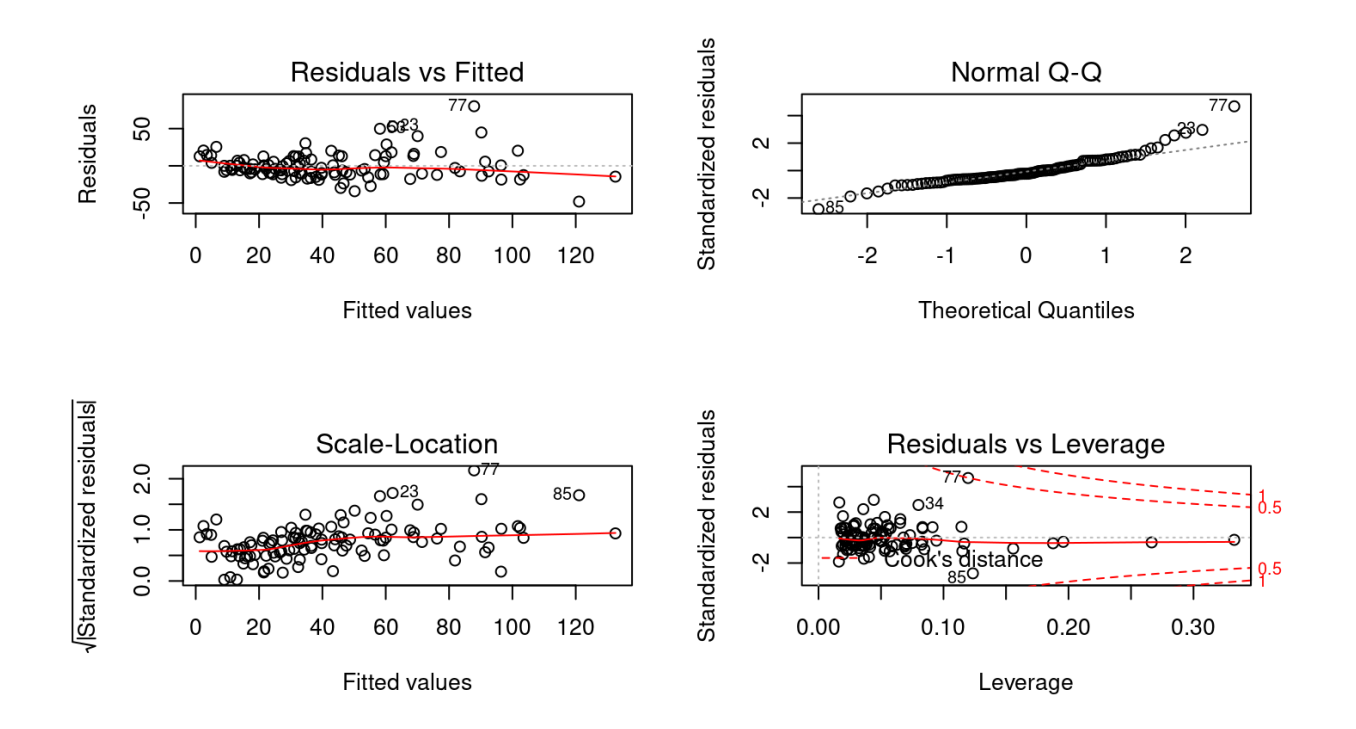

55/70

#### **Transformando variável**

```
lmoz07 < - lm(log(ozone) ~ - temp + wind + rad +I(temp^2) + I(wind^2) + I(rad^2) + temp:wind +temp:rad + wind:rad + temp:wind:rad, data = ozo)summary(lmoz07)
```

```
##
```

```
## Call:
## lm(formula = log(ozone) \sim temp + wind + rad + I(temp^2) + I(wind^2) +
\# I(rad^2) + temp:wind + temp:rad + wind:rad + temp:wind:rad,
\# data = 0Z0)
## 
## Residuals:
## Min 1Q Median 3Q Max 
## -1.91943 -0.24169 -0.01742 0.28213 1.11802 
## 
## Coefficients:
## Estimate Std. Error t value Pr(>|t|) 
## (Intercept) 2.803e+00 5.676e+00 0.494 0.6225 
## temp -3.018e-02 1.178e-01 -0.256 0.7983 
## wind -9.812e-02 3.211e-01 -0.306 0.7605 
## rad 2.771e-02 1.529e-02 1.812 0.0729 .
```

```
lmoz08 < - lm(log(ozone) ~ - temp + wind + rad +I(temp^2) + I(wind^2) + I(rad^2) +temp:wind + temp:rad + wind:rad, data = ozo)anova(lmoz07, lmoz08)
## Analysis of Variance Table
## 
## Model 1: log(ozone) \sim temp + wind + rad + I(temp^2) + I(wind^2) + I(rad^2) +\# temp:wind + temp:rad + wind:rad + temp:wind:rad
## Model 2: log(ozone) \sim temp + wind + rad + I(temp^2) + I(wind^2) + I(rad^2) +## temp:wind + temp:rad + wind:rad
## Res.Df RSS Df Sum of Sq F Pr(>F)
## 1 100 23.787 
## 2 101 24.256 -1 -0.46883 1.9709 0.1634
```

```
lmoz09 < - lm(log(ozone) ~ - temp + wind + rad +I(temp^2) + I(wind^2) + I(rad^2) +temp:wind + wind:rad, data = ozo)anova(lmoz08, lmoz09)
## Analysis of Variance Table
## 
## Model 1: log(ozone) \sim temp + wind + rad + I(temp^2) + I(wind^2) + I(rad^2) +\# temp: wind + temp: rad + wind: rad
## Model 2: log(ozone) \sim temp + wind + rad + I(temp^2) + I(wind^2) + I(rad^2) +\# temp: wind + wind: rad
## Res.Df RSS Df Sum of Sq F Pr(>F)
## 1 101 24.256 
## 2 102 24.281 -1 -0.02515 0.1047 0.7469
```

```
lmoz10 \leq \text{lm(log}(\text{ozone}) \leq \text{temp} + \text{wind} + \text{rad} +I(temp^2) + I(wind^2) + I(rad^2) +wind: rad, data = ozo)anova(lmoz09, lmoz10)
## Analysis of Variance Table
## 
## Model 1: log(ozone) \sim temp + wind + rad + I(temp^2) + I(wind^2) + I(rad^2) +\# temp: wind + wind: rad
## Model 2: log(ozone) ~ temp + wind + rad + I(temp^2) + I(wind^2) + I(rad^2) +
## wind:rad
## Res.Df RSS Df Sum of Sq F Pr(>F)
## 1 102 24.281 
## 2 103 24.401 -1 -0.11987 0.5035 0.4796
```

```
lmoz11 < -lm(log(ozone) ~ - temp + wind + rad +I(temp^2) + I(wind^2) + I(rad^2), data = ozo)
anova(lmoz10, lmoz11)
## Analysis of Variance Table
## 
## Model 1: log(ozone) ~ temp + wind + rad + I(temp^2) + I(wind^2) + I(rad^2) +
## wind:rad
## Model 2: log(ozone) \sim temp + wind + rad + I(temp^2) + I(wind^2) + I(rad^2)## Res.Df RSS Df Sum of Sq F Pr(>F)
## 1 103 24.401 
## 2 104 24.522 -1 -0.12081 0.51 0.4768
```

```
lmoz12 < - lm(log(ozone) ~ - temp + wind + rad +I(wind^2) + I(rad^2), data = ozo)
anova(lmoz11, lmoz12)
## Analysis of Variance Table
## 
## Model 1: log(ozone) \sim temp + wind + rad + I(temp^2) + I(wind^2) + I(rad^2)## Model 2: log(ozone) \sim temp + wind + rad + I(wind^2) + I(rad^2)## Res.Df RSS Df Sum of Sq F Pr(>F)
## 1 104 24.522 
## 2 105 24.707 -1 -0.18512 0.7851 0.3776
```
summary( lmoz12)

```
## 
## Call:
## lm(formula = log(ozone) \sim temp + wind + rad + I(wind^2) + I(rad^2),
\# data = 0Z0)
## 
## Residuals:
## Min 1Q Median 3Q Max 
## -1.85551 -0.25578 0.00248 0.31349 1.16251 
## 
## Coefficients:
## Estimate Std. Error t value Pr(>|t|) 
## (Intercept) 7.724e-01 6.350e-01 1.216 0.226543 
## temp 4.193e-02 6.237e-03 6.723 9.52e-10 ***
## wind -2.211e-01 5.874e-02 -3.765 0.000275 ***
## rad 7.466e-03 2.323e-03 3.215 0.001736 ** 
## I(wind^2) 7.390e-03 2.585e-03 2.859 0.005126 ** 
## I(rad^2) -1.470e-05 6.734e-06 -2.183 0.031246 *## ---
## Signif. codes: 0 '***' 0.001 '**' 0.01 '*' 0.05 '.' 0.1 ' ' 1
                                                                         62/70
```

```
lmoz13 \leq \text{lm(log}(\text{ozone}) \leq \text{temp} + \text{wind} + \text{rad} + \text{cm}I(wind^2), data = ozo)
anova(lmoz12, lmoz13)
## Analysis of Variance Table
## 
## Model 1: log(ozone) \sim temp + wind + rad + I(wind^2) + I(rad^2)## Model 2: log(ozone) \sim temp + wind + rad + I(wind^2)## Res.Df RSS Df Sum of Sq F Pr(>F)
## 1 105 24.707 
## 2 106 25.828 -1 -1.1216 4.7665 0.03125 *
## ---
## Signif. codes: 0 '***' 0.001 '**' 0.01 '*' 0.05 '.' 0.1 ' ' 1
```
## **Diagnóstico do Modelo**

#### plot(lmoz12)

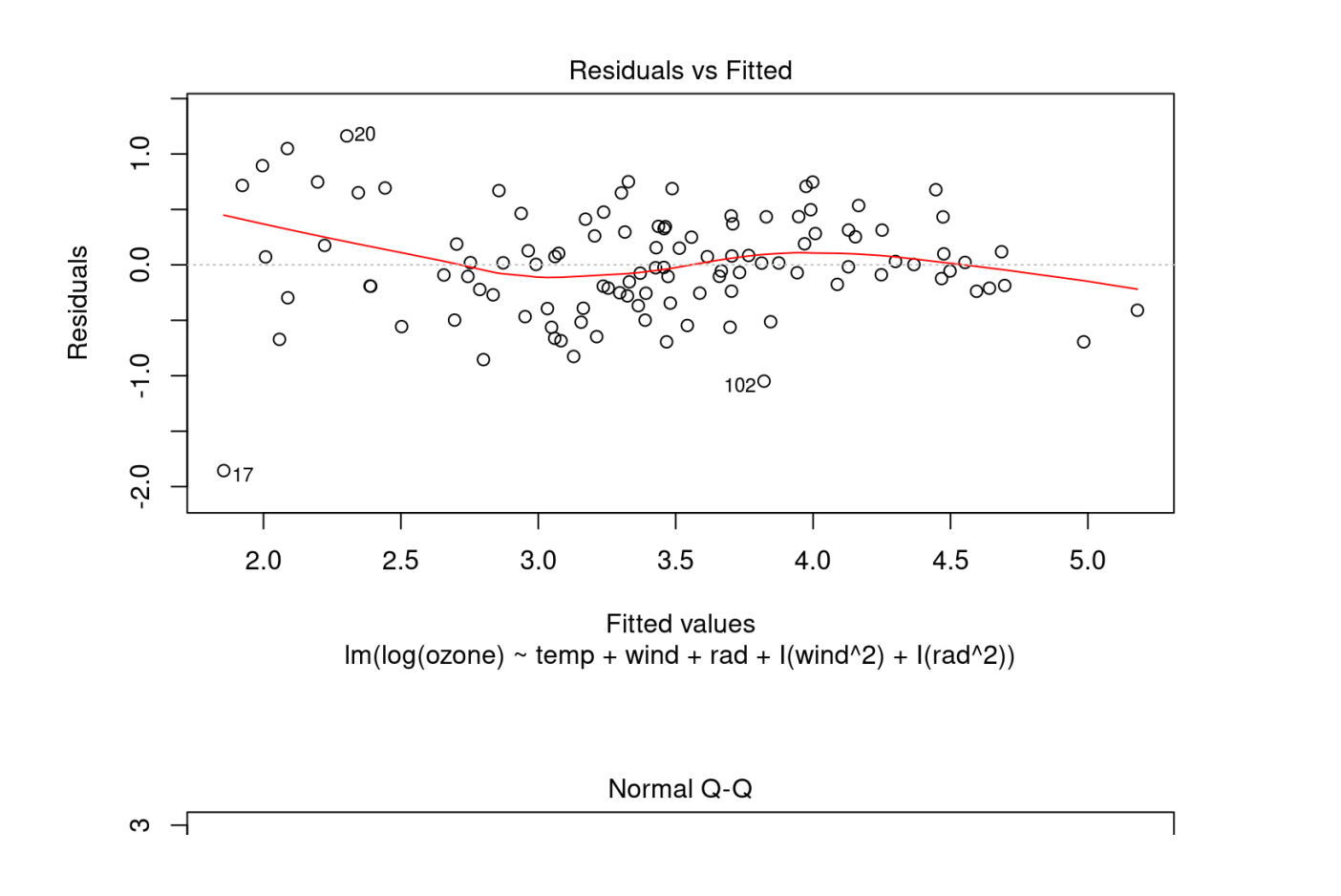

```
summary(lmoz12)
```

```
## 
## Call:
## lm(formula = log(ozone) \sim temp + wind + rad + I(wind^2) + I(rad^2),
\# data = 0Z0)
## 
## Residuals:
## Min 1Q Median 3Q Max 
## -1.85551 -0.25578 0.00248 0.31349 1.16251 
## 
## Coefficients:
## Estimate Std. Error t value Pr(>|t|) 
## (Intercept) 7.724e-01 6.350e-01 1.216 0.226543 
## temp 4.193e-02 6.237e-03 6.723 9.52e-10 ***
## wind -2.211e-01 5.874e-02 -3.765 0.000275 ***
## rad 7.466e-03 2.323e-03 3.215 0.001736 ** 
## I(wind^2) 7.390e-03 2.585e-03 2.859 0.005126 ** 
## I(rad^2) -1.470e-05 6.734e-06 -2.183 0.031246 *## ---
## Signif. codes: 0 '***' 0.001 '**' 0.01 '*' 0.05 '.' 0.1 ' ' 1
                                                                         65/70
```
# **IMPORTÂNCIA DAS VARIÁVEIS**

#### Escalas diferentes

```
lmoz12a < - \text{lm(log}(\text{ozone}) \sim I(\text{temp}/100) + \text{wind} + \text{rad} +I((wind/100)^2) + I(rad^2), data = ozo)
anova(lmoz12, lmoz12a)
```

```
## Analysis of Variance Table
## 
## Model 1: log(ozone) \sim temp + wind + rad + I(wind^2) + I(rad^2)## Model 2: log(ozone) \sim I(temp/100) + wind + rad + I((wind/100)^2) + I(rad^2)## Res.Df RSS Df Sum of Sq F Pr(>F)
## 1 105 24.707 
## 2 105 24.707 0 1.0658e-14
```
# **IMPORTÂNCIA DAS VARIÁVEIS**

```
Escalas diferentes: problema
coef(lmoz12)
\# (Intercept) temp wind rad I(wind^2)
## 7.723892e-01 4.193355e-02 -2.211428e-01 7.465764e-03 7.390204e-03 
\# I(rad^2)
## -1.470231e-05
coef(lmoz12a)
## (Intercept) I(temp/100) wind rad 
## 7.723892e-01 4.193355e+00 -2.211428e-01 7.465764e-03 
\# I((wind/100)^2) I(rad^2)
## 7.390204e+01 -1.470231e-05
```
## **Rescalonando os coeficientes:**

tempR <- scale(ozo\$temp) windR <- scale(ozo\$wind) radR <- scale (ozo\$rad) ## modelo rescalonado lmoz12R <- lm(log(ozone)  $\sim$  tempR + windR + radR + I(radR^2)+ I(windR^2), data = ozo)

#### **Modelo rescalonado**

```
## 
## Call:
## lm(formula = log(ozone) \sim tempR + windR + radR + I(radR^2) +
\# I(windR^2), data = ozo)
## 
## Residuals:
## Min 1Q Median 3Q Max 
## -1.85551 -0.25578 0.00248 0.31349 1.16251 
## 
## Coefficients:
## Estimate Std. Error t value Pr(>|t|) 
## (Intercept) 3.44421 0.07836 43.951 < 2e-16 ***
## tempR 0.39963 0.05944 6.723 9.52e-10 ***
## windR -0.26425 0.05688 -4.646 9.86e-06 ***
## radR 0.18520 0.05268 3.516 0.000649 ***
## I(radR^2) -0.12216 0.05595 -2.183 0.031246 *## I(windR^2) 0.09362 0.03274 2.859 0.005126 ** 
## ---
## Signif. codes: 0 '***' 0.001 '**' 0.01 '*' 0.05 '.' 0.1 ' ' 1
## 
## Residual standard error: 0.4851 on 105 degrees of freedom
                                                                         69/70
```
#### **Atividade**

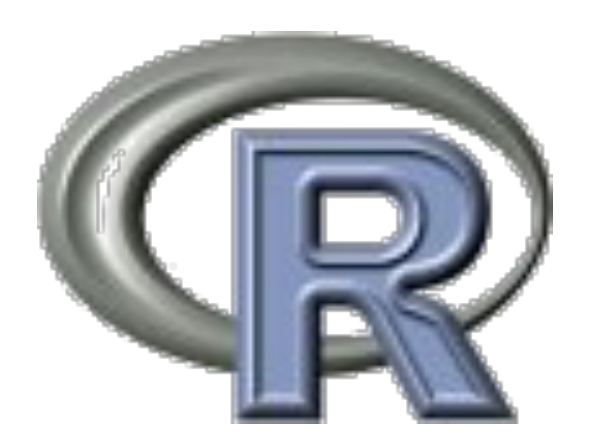